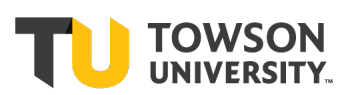

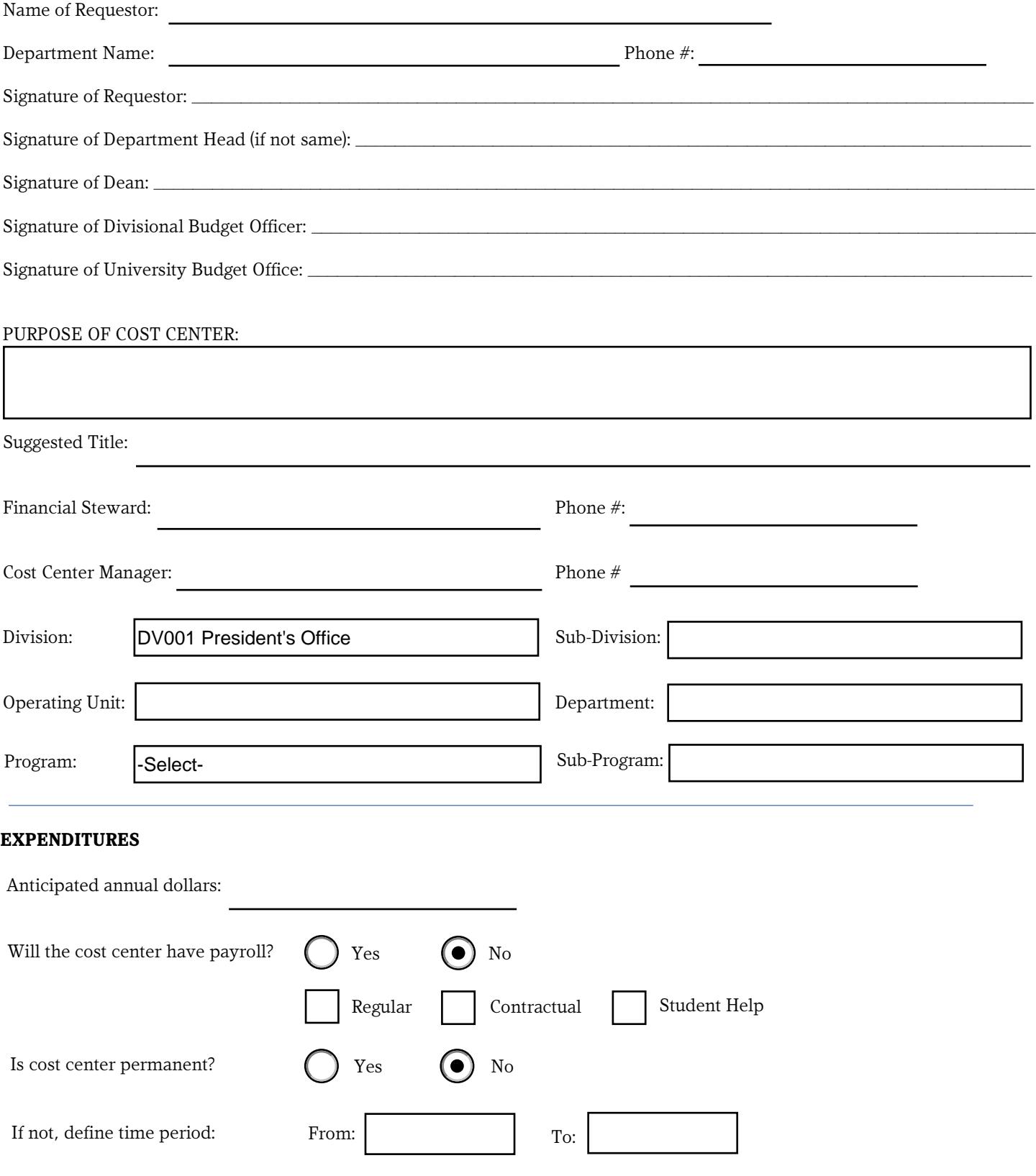

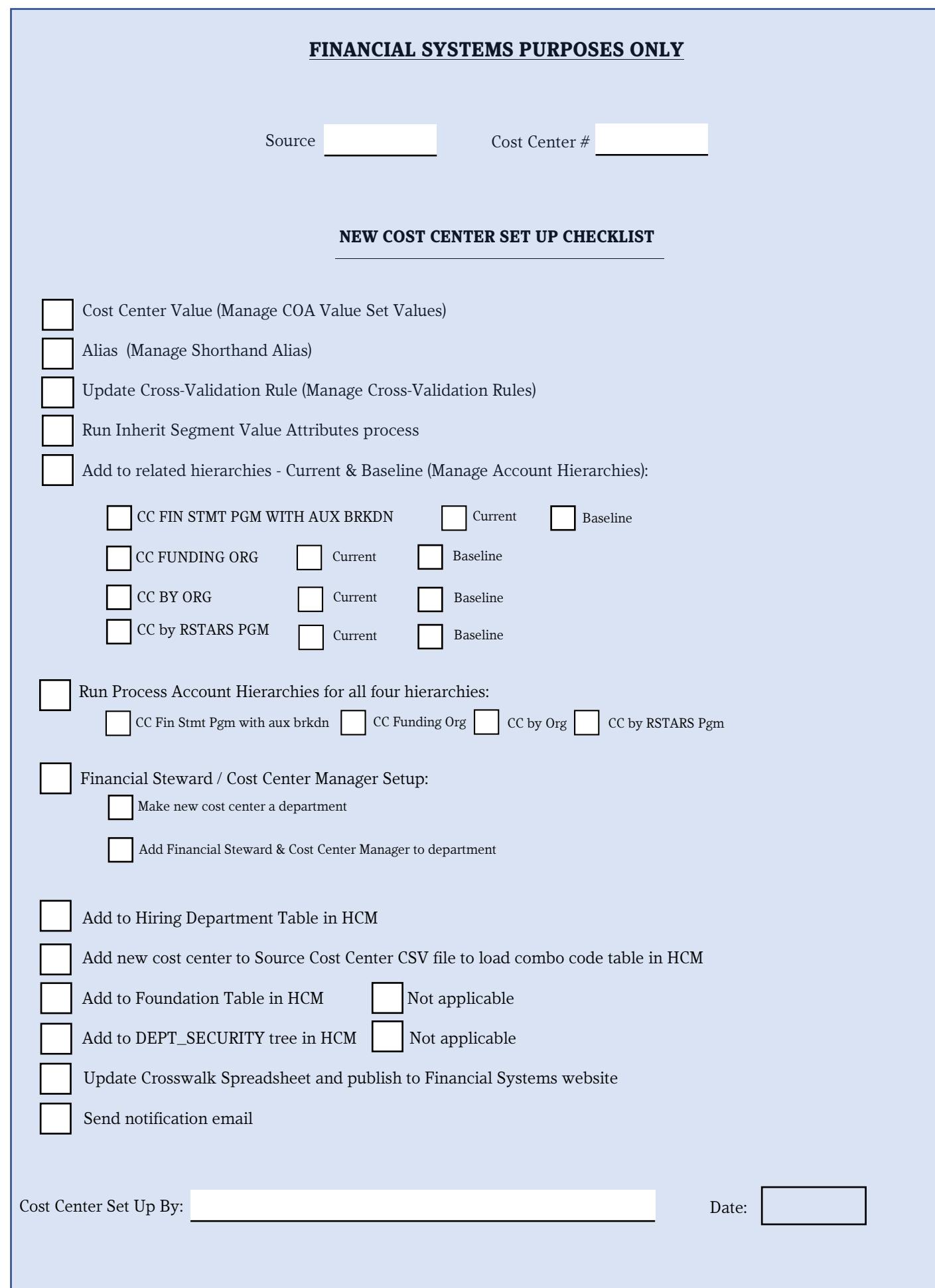

L